## **U sva tri sljede ća zadatka dat je isti dokument** • Dobijeni dokument: **utakmice2012.xml** <?xml version="1.0" encoding="utf-8"?> <utakmice total-count="5" first="1" last="5"> <predmet sadrzaj="rom\_l1" status="finished" timestampstarts="1280156400"> <timovi> <domacini id="tarmfcm\_rom"> <ime>Targu</ime> <punoime>FCM Targu Mures</punoime> </domacini> <gosti id="brasfc\_rom"> <ime>Brasov</ime> <punoime>FC Brasov</punoime> </gosti> </timovi> <rezultat>0 - 1</rezultat> <detalji> <sadrzaj> <takmicenje id="rom\_l1"> <naslov>Romania - Liga 1</naslov> </takmicenje>  $<$ sezona>2010/2011</sezona> </sadrzaj> <oprema-info>1</oprema-info> </detalji> <dogadjaji> <dogadjaj type="yellow\_card" team="domacini"> <igrac>Onicas</igrac> <minuta>22</minuta> </dogadjaj> <dogadjaj type="yellow\_card" team="domacini"> <igrac>Vancea</igrac> <minuta>27</minuta> </dogadjaj> <dogadjaj type="yellow\_card" team="gosti"> <igrac>Hadnagy</igrac> <minuta>29</minuta> </dogadjaj> <dogadjaj type="yellow\_card" team="gosti"> <igrac>Voicu</igrac>  $<sub>minuta</sub> > 34 < /minuta$ </sub> </dogadjaj> <dogadjaj type="yellow\_card" team="domacini"> <igrac>Stere</igrac>  $<sub>minuta>46</sub>$ /minuta></sub>

 </dogadjaj> <dogadjaj type="yellow\_card" team="gosti"> <igrac>Chipciu</igrac> <minuta>52</minuta> </dogadjaj> <dogadjaj type="yellow\_card" team="domacini"> <igrac>Balau</igrac>  $<sub>minuta</sub> > 60$  $<sub>minuta</sub>$ </sub></sub> </dogadjaj> <dogadjaj type="yellow\_card" team="domacini"> <igrac>Stanga</igrac>  $<sub>minuta>65<sub>minuta></sub></sub>$ </sub> </dogadjaj> <dogadjaj type="goal" team="gosti"> <igrac>Badea</igrac> <rezultat>0 - 1</rezultat> <minuta>68</minuta> </dogadjaj> <dogadjaj type="red\_card" team="gosti"> <igrac>Majernik</igrac>  $<sub>minuta</sub> > 76$ </minuta></sub> </dogadjaj> </dogadjaji> </predmet> <predmet sadrzaj="swe\_fd" status="active" timestampstarts="1280163600"> <timovi> <domacini id="hif\_swe"> <ime>Helsingborg</ime> <punoime>Helsingborgs IF</punoime> </domacini> <gosti id="bkh\_swe"> <ime>Hacken</ime> <punoime>BK Hacken</punoime> </gosti> </timovi> <rezultat>0 - 1</rezultat> <trenutno-stanje> <poluvrijeme>first\_half</poluvrijeme> <minuta>23</minuta> </trenutno-stanje> <detalji> <sadrzaj> <takmicenje id="swe\_fd"> <naslov>Sweden - First Division</naslov> </takmicenje> <sezona>2010</sezona> </sadrzaj>

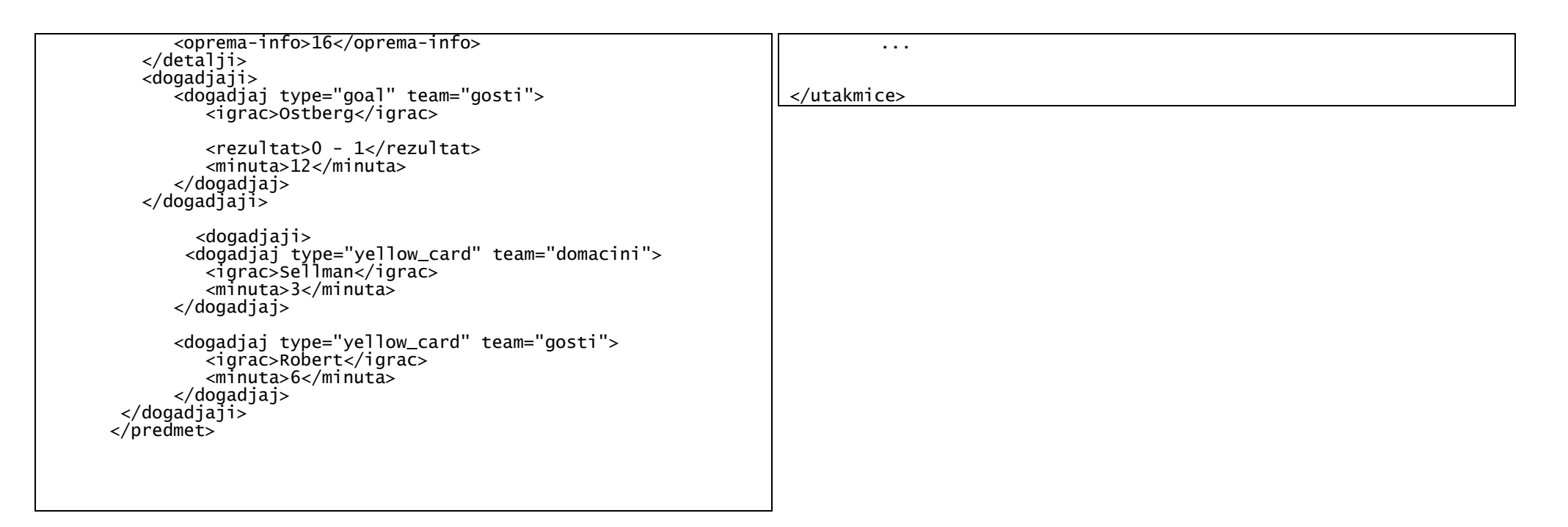

Čije je stablo izgleda:

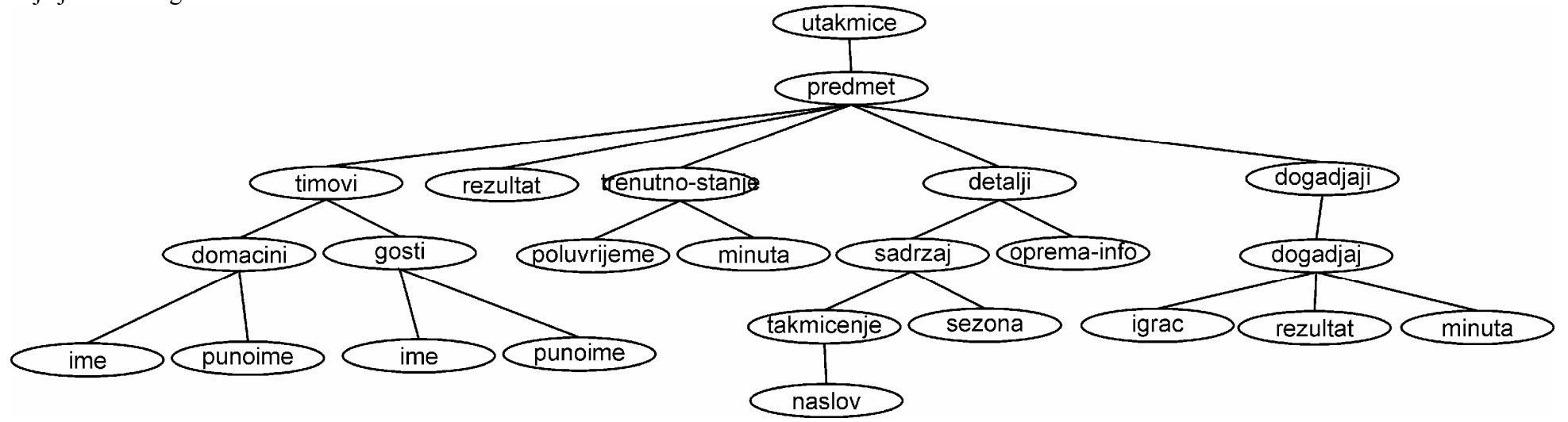

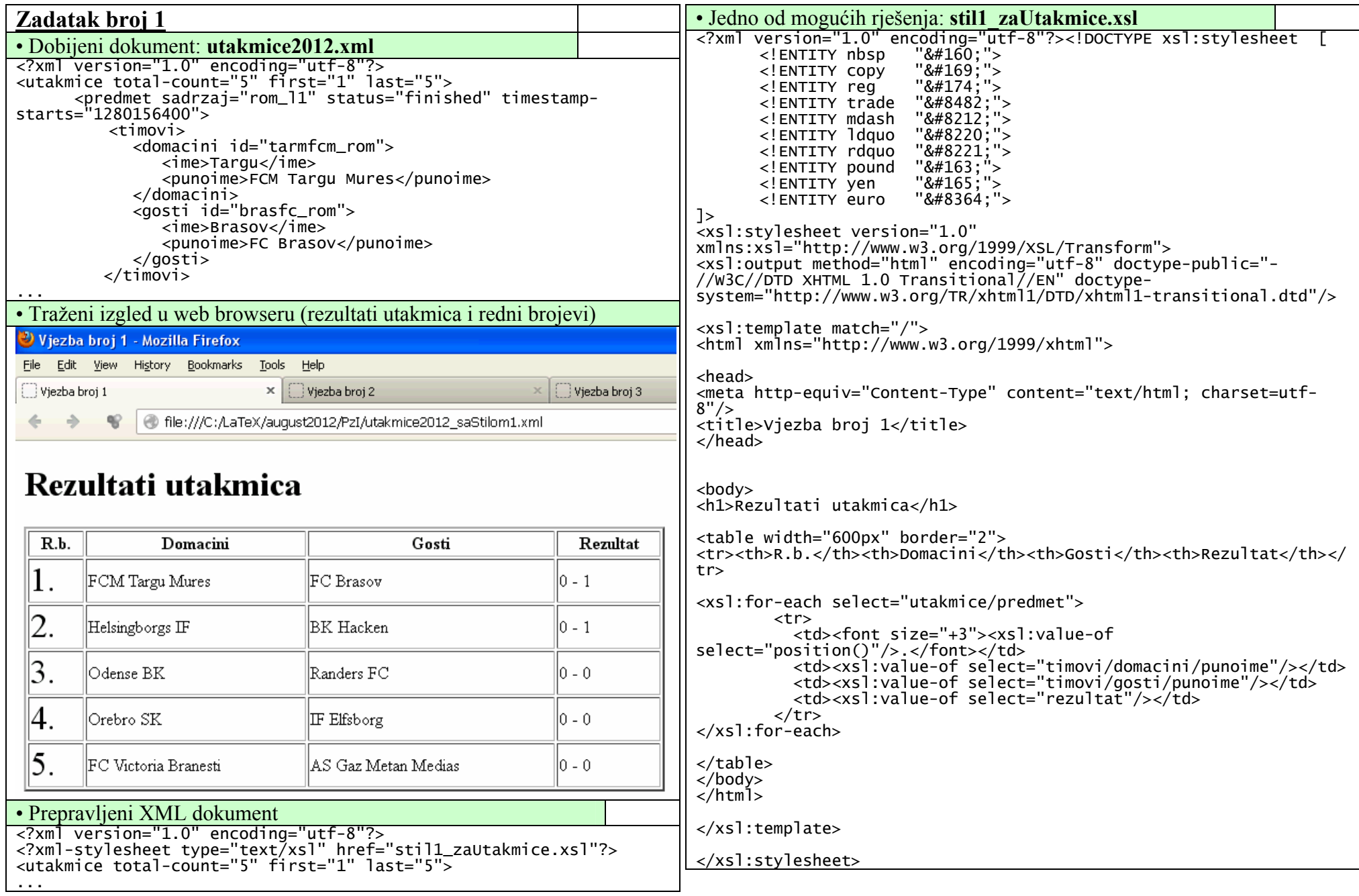

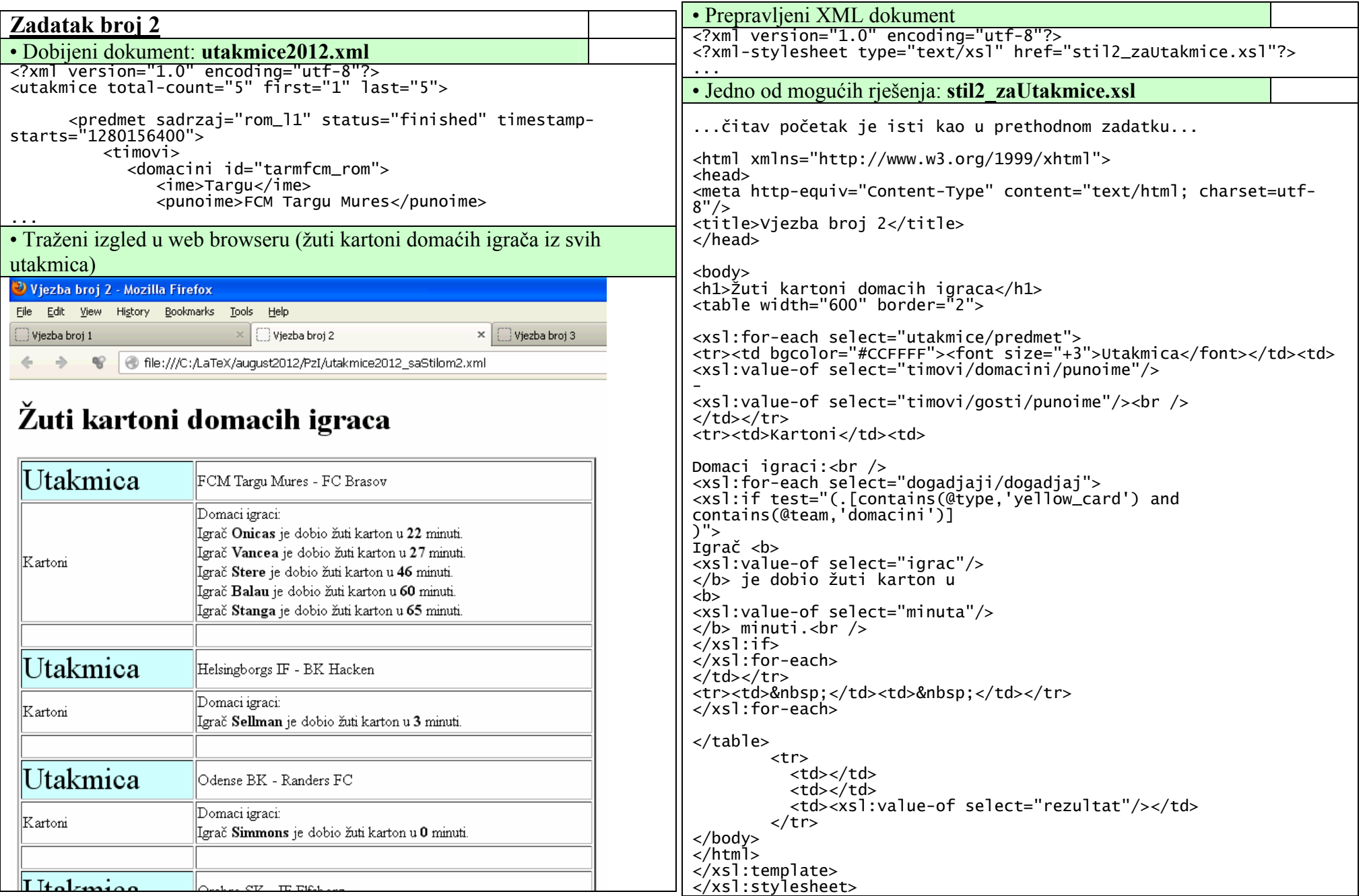

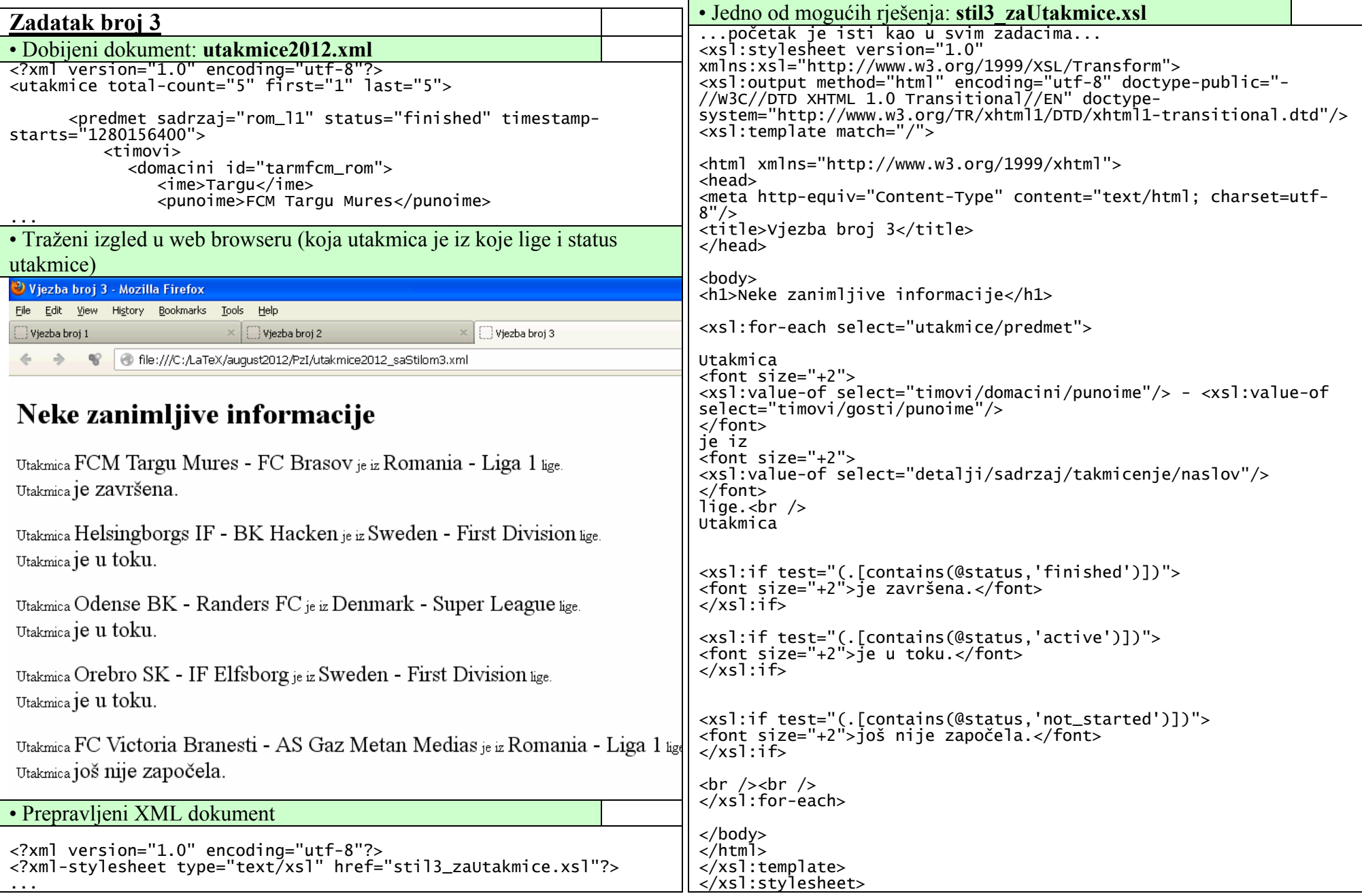